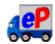

## Delivery Status List of e-Parcel VCN-CommCenter 8.0

### ( e-Parcel VCN-CommCenter 8.0.8021 or later)

| Code | Delivery Status    | Outbox | Inbox |
|------|--------------------|--------|-------|
| 10   | Initializing       |        |       |
| 20   | Initializing       |        |       |
| 20   | Encrypting xx %    |        |       |
| 30   | Waiting Upload     |        |       |
| 40   | Upload Start       |        |       |
| 40   | Uploading xx %     |        |       |
| 50   | Upload Complete    |        |       |
| 55   | Waiting Approval   |        |       |
| 60   | Waiting Download   | *      |       |
| 80   | Waiting Download   |        |       |
| 90   | Upload Interrupted |        |       |
| 100  | Waiting Download   |        |       |
| 110  | Download Start     |        |       |
| 110  | Downloading xx %   |        |       |
| 120  | Download Complete  |        |       |
| 120  | Decrypting xx %    |        |       |
| 125  | Extracting xx %    |        |       |
| 125  | Delivery Verifying |        |       |
| 130  | Delivery Confirmed |        |       |
| 190  | Request Error      |        |       |
| 200  | Item Opened        |        |       |
| 210  | Item Moved         |        |       |
| 290  | Cancel Requested   |        |       |
| 300  | Canceling          |        |       |
| 310  | Cancelled          |        |       |
| 320  | Upload Error       |        |       |
| 410  | Delivery Denied    |        |       |
| 420  | Download Aborted   |        |       |
| 430  | Item Deleted       |        | *     |
| 440  | Delivery Expired   | *      |       |
| 500  | Delivery Error     |        |       |
| 510  | Unknown Recipient  |        |       |

<sup>[\*]</sup> mark delivery statuses are used by only the e-parcel system.

The delivery statuses written in blue above have been displayed since ver.8.0.8021 (Released in Oct. 2019)

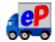

# Delivery Status List of e-Parcel VCN-CommCenter 7.0

### ( e-Parcel VCN-CommCenter 7.0.7020)

| Code | Delivery Status    | Outbox | Inbox |
|------|--------------------|--------|-------|
| 10   | Initializing       |        |       |
| 20   | Initializing       |        |       |
| 20   | Encrypting xx %    |        |       |
| 30   | Waiting Upload     |        |       |
| 40   | Upload Start       |        |       |
| 40   | Uploading xx %     |        |       |
| 50   | Upload Complete    |        |       |
| 55   | Waiting Approval   |        |       |
| 60   | Waiting Download   | *      |       |
| 80   | Waiting Download   |        |       |
| 90   | Upload Interrupted |        |       |
| 100  | Ready To Download  |        |       |
| 110  | Download Start     |        |       |
| 110  | Downloading xx %   |        |       |
| 120  | Download Complete  |        |       |
| 120  | Decrypting xx %    |        |       |
| 125  | Extracting xx %    |        |       |
| 123  | Delivery Verifying |        |       |
| 130  | Delivery Confirmed |        |       |
| 190  | Request Error      |        |       |
| 200  | Item Opened        |        |       |
| 210  | Item Moved         |        |       |
| 290  | Cancel Requested   |        |       |
| 300  | Canceling          |        |       |
| 310  | Cancelled          |        |       |
| 320  | Upload Error       |        |       |
| 410  | Delivery Denied    |        |       |
| 420  | Download Aborted   |        |       |
| 430  | Item Deleted       |        | *     |
| 440  | Delivery Expired   | *      |       |
| 500  | Delivery Error     |        |       |
| 510  | Unknown Recipient  |        |       |

<sup>[\*]</sup> mark delivery statuses are used by only the e-parcel system.

The delivery statuses written in blue above have been displayed since ver.7.0.7020 (Released in Aug. 2018)

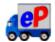

# Delivery Status List of e-Parcel VCN-CommCenter 7.0

### ( e-Parcel VCN-CommCenter 7.0.7019 or lower)

| Code | Delivery Status    | Outbox | Inbox |
|------|--------------------|--------|-------|
| 10   | Waiting Process    |        |       |
| 20   | Initializing       |        |       |
| 20   | Encrypting xx %    |        |       |
| 30   | Waiting Upload     |        |       |
| 40   | Upload Start       |        |       |
| 40   | Uploading xx %     |        |       |
| 50   | Upload Complete    |        |       |
| 55   | Waiting Approval   |        |       |
| 60   | Waiting Download   |        |       |
| 90   | Upload Interrupted |        |       |
| 100  | Waiting Download   |        |       |
| 110  | Download Start     |        |       |
| 110  | Downloading xx %   |        |       |
| 120  | Download Complete  |        |       |
| 120  | Decrypting xx %    |        |       |
| 125  | Extracting xx %    |        |       |
| 125  | Delivery Verifying |        |       |
| 130  | Delivery Confirmed |        |       |
| 190  | Request Error      |        |       |
| 200  | Item Opened        |        |       |
| 210  | Item Moved         |        |       |
| 290  | Cancel Requested   |        |       |
| 300  | Canceling          |        |       |
| 310  | Cancelled          |        |       |
| 320  | Upload Error       |        |       |
| 410  | Delivery Denied    |        |       |
| 420  | Download Aborted   |        |       |
| 430  | Item Deleted       |        | *     |
| 440  | Delivery Expired   | *      |       |
| 500  | Delivery Error     |        |       |
| 510  | Unknown Recipient  |        |       |

<sup>[\*]</sup> mark delivery statuses are not displayed in outbox and inbox. These are used by only the e-parcel system.

■ Notice of change the delivery statuses for e-Parcel VCN-CommCenter 8.0

The delivery statuses written **in blue bold** below have been changed since ver.8.0.8021 [Released in October 2019].

(This change doesn't affect use of the existing software ver. 7.0.7020 or lower.)

Old: ver.7.0.7019 or lower

| Code | Delivery Status  | Outbox | Inbox |
|------|------------------|--------|-------|
| 10   | Waiting Process  |        |       |
| 100  | Waiting Download |        |       |

Old: ver.7.0.7020

| Code | Delivery Status   | Outbox | Inbox |
|------|-------------------|--------|-------|
| 10   | Initializing      |        |       |
| 80   | Waiting Download  |        |       |
| 100  | Ready To Download |        |       |

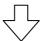

New: ver.8.0.8021

| Code | Delivery Status  | Outbox | Inbox |
|------|------------------|--------|-------|
| 10   | Initializing     |        |       |
| 80   | Waiting Download |        |       |
| 100  | Waiting Download |        |       |

<sup>\*</sup>For more details, refer to the Delivery Status List of each version for e-Parcel VCN-CommCenter 8.0 / 7.0.